# **UserStories Part 1**

Dette er en repetitions opgave til Razor Pages (basic). Der er fokus på arkitektur og brug af MockData og Service (som Singleton).

## 1. **Nyt projekt: UserStories**

Opret et nyt projekt: *UserStories* af typen '*ASP.Net Core Web Application*' - vælg '*Web Application*'

## 2. **Afprøvning**

Kør projektet og verificer at templaten virker.

## 3. **Mappestruktur**

Under projektet oprettes følgende mapper:

- *Models*
- *Services*
- *MockData*

### 4. **Class UserStory**

I mappen *Models* oprettes en klasse *UserStory* med følgende properties:

- *Id* (int)
- *Title* (string)
- *Description* (string)

Der skal være et *private static nextId* felt til automatisk at optælle Id (sikre at Id er unik). Konstruktøren skal tage to string som parameter og den skal initialisere *Id*, *Title* og *Description*, ved brug af *nextId* og parametrene. Der skal også være en default konstruktør (dvs konstruktør uden parametre).

## 5. **MockUserStories**

I mappen MockData oprettes en ny klasse *MockUserStories*. Klassen skal indeholde en statisk liste af UserStory objekter og initialiseres ala:

```
private static List<UserStory> userStories = new List<UserStory>()
{
       new UserStory("Create Story", "As P.O I want to create a new Story So ..."),
       new UserStory("Edit Story", "As P.O I want to edit a Story So ..."),
       new UserStory("Move Story", "As team member I want to move a Story So ..."),
       new UserStory("Delete Story", "As team member I want to delete a Story So ...")
};
```
Der skal desuden være en statisk metode *GetMockUserStories()* der returnere listen.

#### 6. **UserStoryService**

I mappen Service oprettes en ny klasse *UserStoryService*. Klassen skal indeholde en liste af UserStory objekter:

• *private List<UserStory> userStories;*

Og en konstruktør der initialiserer *userStories* ved et kald af *GetMockUserStories()* fra *MockUserStories.*

*Samt en metode GetUserStories() der returnerer userStories.*

### 7. **Startup.cs - registrering af UserStoryService**

UserStoryService skal registreres i Startup klassen, det gøres ved at tilføje

• *services.AddSingleton<UserStoryService, UserStoryService>();*

under linien: *services.AddRazorPages();* i *ConfigureServices(IServiceCollection services)* metoden

#### 8. **Razor Pages – UserStories**

I mappen Pages oprettes en ny Razor Pages (empty) UserStories

- Indsæt '*<h1>User Stories</h1>*' i *UserStories.cshtml*
- Tilføj et nyt link i *\_layout.cshtml* filen til den nye side
- Kør og afprøv at link og page virker

#### 9. **UserStoriesModel (UserStories.cshtml.cs)**

Vi skal nu have injected vores UserStoryService, så servicen kan benyttes til at hente listen af UserStories i MockData:

- Tilføj et instance field til servicen: *private UserStoryService userStoryService;*
- Tilføj en property til Listen af UserStories:

*public List<UserStory> UserStories { get; private set; }*

• Inject servicen i konstruktøren:

*public UserStoriesModel(UserStoryService userStoryService) {*

 *this.userStoryService = userStoryService;*

- *}*
- Opdater *OnGet()* metoden så den initialiserer listen *UserStories* med MockData ved at kalde *GetUserStories()* på servicen:

```
UserStories = userStoryService.GetUserStories();
```
#### *10.* **Opdater Razor Page – UserStories**

Vi skal have opdateret siden, så den viser alle vores UserStory. Tilføj en foreach løkke der indsætter alle UserStory i en list:

```
<ul>
   @foreach (var userstory in @Model.UserStories)
   {
    <li>
       <div>(@userstory.Id) @userstory.Title </div>
       <div>@userstory.Description</div>
    </li>
    }
</ul>
```
#### *11.* **Afprøvning**

Kør og afprøv at der er "hul igennem" og du kan få vist alle UserStories fra MockData:

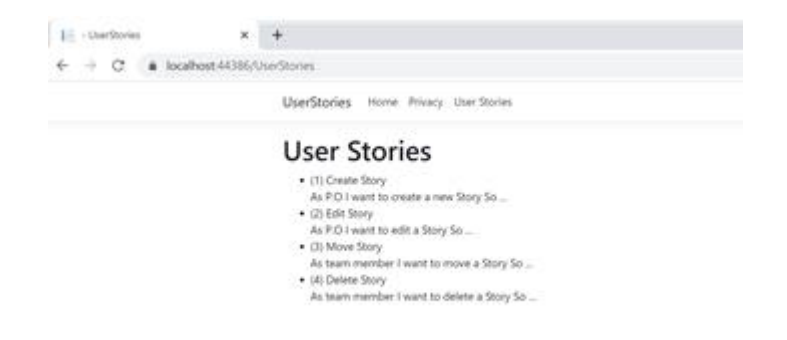